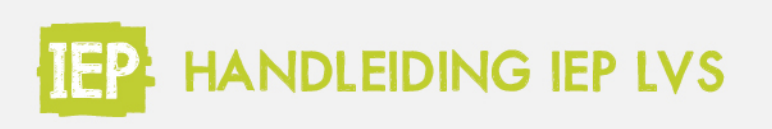

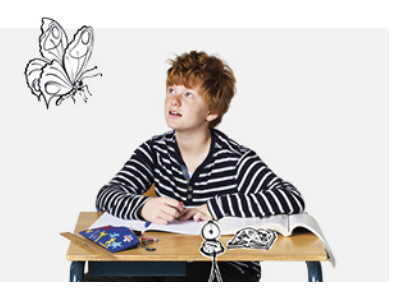

# EVALUEREN EN ANALYSEREN

De resultaten uit het IEP LVS geven informatie over waar een leerling staat op het gebied van taal, rekenen en hart-handen en op welk gebied de leerling zich nog kan ontwikkelen. Je kunt de resultaten gebruiken om zowel op leerlingniveau, als op groeps- en schoolniveau te evalueren en analyseren. In de onderbouw werken we met percentages; je ziet hoeveel procent de leerling goed heeft gescoord op een bepaalde vaardigheid. In de bovenbouw zie je welk referentieniveau de leerling beheerst en welke ontwikkelscore daar bij hoort. Voor het interpreten van de toetsresultaten in het IEP LVS zie: **Handreiking interpreteren [toetsresultaten](https://view.publitas.com/bureau-ice/handreiking-interpreteren-toetsresultaten-taal-rekenen-iep-lvs/page/1) Taal & Rekenen IEP LVS**.

## **Toelichtingen**

Wanneer je via 'Menu' naar 'Toetsinformatie' gaat, vind je bij een willekeurige toets/instrument het document 'Toelichtingen …', bijvoorbeeld 'Toelichtingen Taalverzorging'.

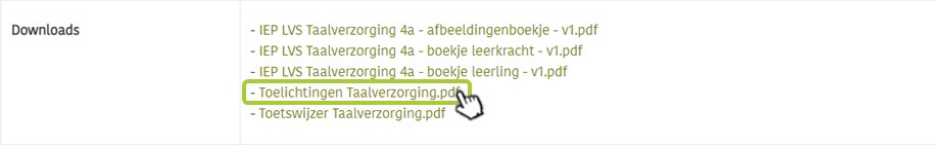

Zo heb je bijvoorbeeld het document 'Toelichtingen Rekenen'. In dit document is per niveau, per domein uitgelegd welke doelen de leerling moet behalen om dit niveau te beheersen. Dit wordt steeds toegelicht met een voorbeeldvraag. Hieronder zie je een voorbeeld van het 1F niveau, domein 'Verbanden'.

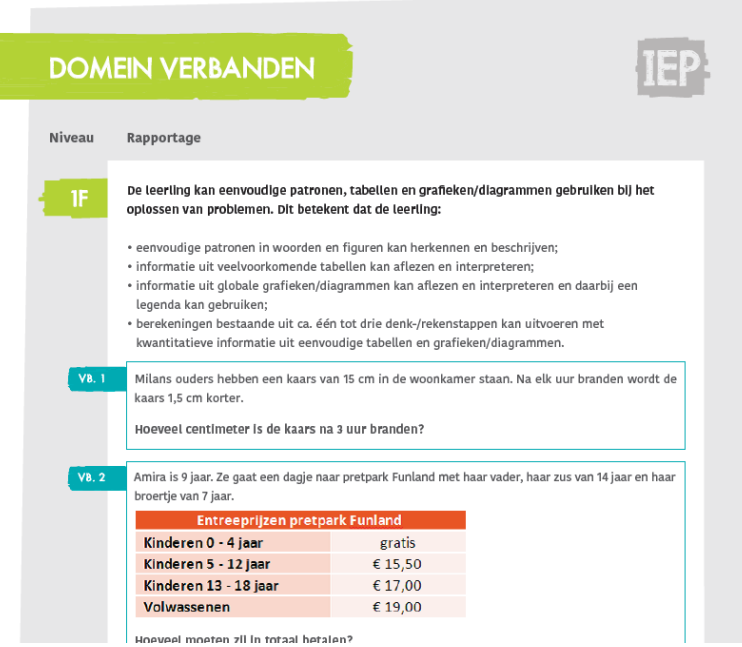

#### *Voorbeeld gebruik 'Toelichting referentiekader' – individuele leerling*

Daninyo heeft dit jaar een rekentoets gemaakt. Uit de toetsen blijkt dat hij het referentieniveau 1F beheerst (ontwikkelscore is 78). Dat betekent dat hij het 1S niveau net niet beheerst (minimaal ontwikkelscore 80).

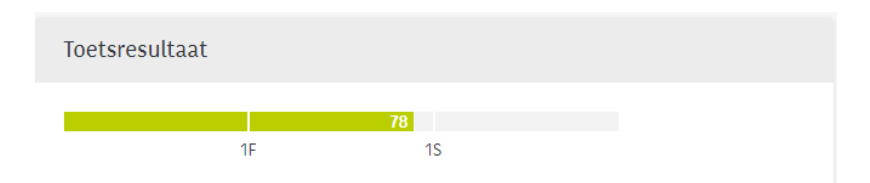

Wanneer je wilt weten weten hoe dit resultaat tot stand is gekomen en hoe jij hem kunt helpen om het 1S niveau te beheersen, klik je op Bekijk (<sup>®</sup>) bij de toets om de detailscores te zien (zie onderstaande afbeelding). Hier valt op dat hij op het domein 'Meten en meetkunde' duidelijk minder goed scoort dan op de andere domeinen.

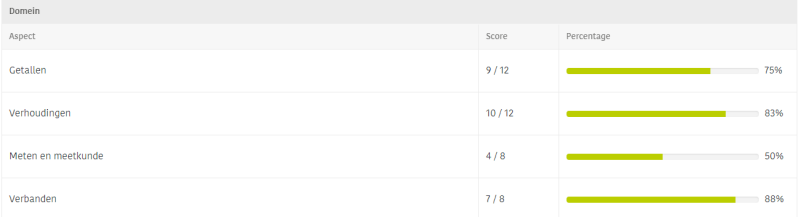

Met behulp van het document 'Toelichtingen Rekenen', kan je kijken welke doelen Noëlle nog moet behalen op het gebied van 'Getallen', om het 1S niveau te kunnen beheersen. Het aangeboden onderwijs aan Daninyo kan je hier vervolgens op aanpassen.

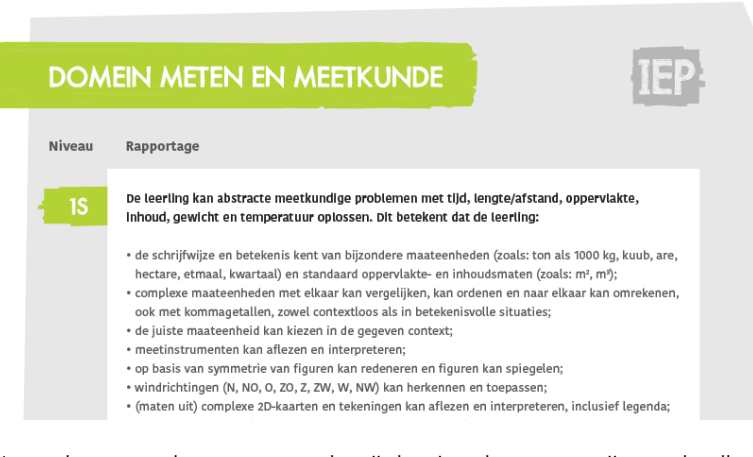

Het evalueren van het gegeven onderwijs kan je ook groepsgewijs en schoolbreed doen.

### *Voorbeeld gebruik 'Toelichtingen referentiekader' – groep*

Als je kijkt naar het vakgebied taalverzorging, dan scoort de klas het minst op niet-werkwoordspelling. Welke doelen horen bij dit domein? Hoe zie je dit terug in je lesmaterialen? Hoe kun je het onderwijs aanpassen zodat de vaardigheid van de leerlingen toe gaat nemen op dit domein?

# *Voorbeeld gebruik 'Toelichtingen referentiekader' – school*

Als je kijkt naar de score die is behaald op de IEP Eindtoets is te zien dat er nog te weinig leerlingen het 2F-niveau bij lezen beheersen. Aan de scores te zien, is het domein 'Begrijpen' hierbij het minst goed gescoord. Ook nu kun je nagaan welke doelen horen bij het 2F-niveau, domein 'Begrijpen' en stel je de vraag wat het onderwijsaanbod is en we hier schoolbreed op kunnen inspelen.